The purple launcher icons are based on Material Design assets licensed under Apache-2.0, other content exclusive of trademarks is reusable under CC-BY-4.0

#### OpenXR on Android – Source Included

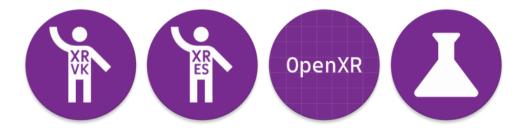

Ryan A. Pavlik FOSS XR 2022

COLLABORA

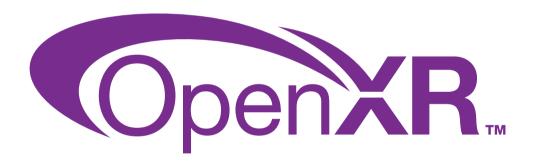

OpenXR and the OpenXR logo are trademarks owned by The Khronos Group Inc. and are registered as a trademark in China, the European Union, Japan and the United Kingdom

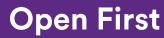

COLLABORA

# Ryan Pavlik

Principal Engineer at Collabora OpenXR Specification Editor

**Open First** 

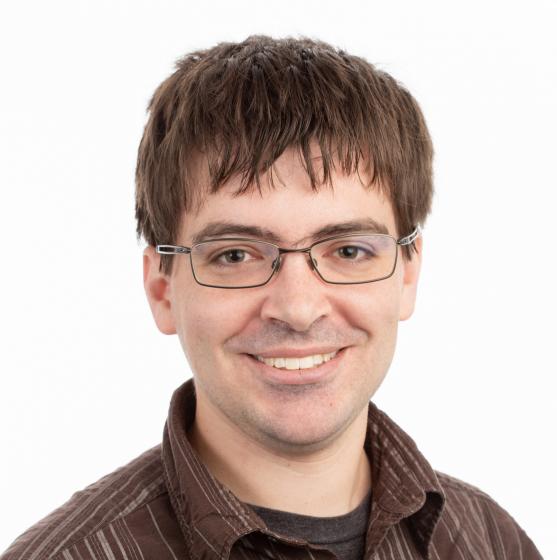

## Outline

- Requirements, use cases, and design decisions
- What we built and how to use it
- Question and answer time
- Note: I cannot and do not speak for the WG, but I can discuss the considerations I discussed and kept in mind as we built the stack to where it is today.
- "We" might mean "working group" or might mean "the Monado community"

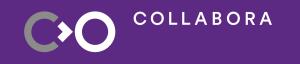

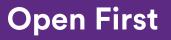

### **Sneak Peek**

- You can run the same Hello XR binary on the Vive Focus 3 and on a stock Pixel 3 running Monado in a Cardboard-style "phone holder" headset
- The stack is designed to be open source and support user choice.

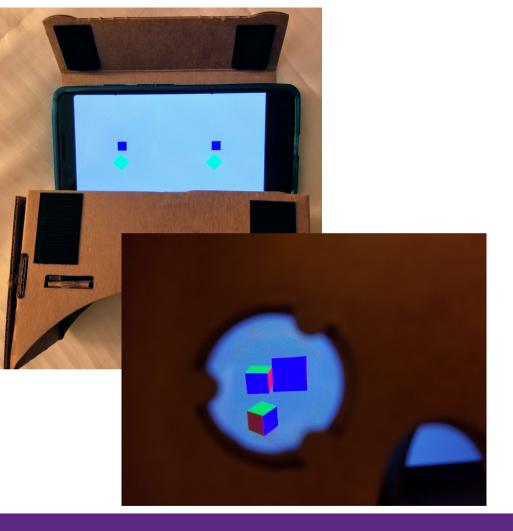

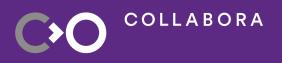

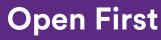

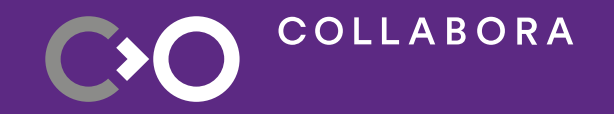

## **Requirements and use cases**

## Background

- OpenXR provides a standard, uniform interface for XR devices and runtimes
- Applications build against an "OpenXR Loader", not a given headset/runtime
- That loader finds the active runtime and dynamically loads it, among other features
- Runtimes may implement additional features as optional "extensions", which is how new APIs are prototyped

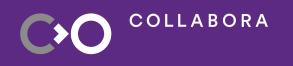

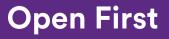

### **The Basics**

- Primary general requirement: a single loader (library) to use on all OpenXR Android devices
  - Should be possible to build a single APK to run on any Android-based OpenXR device
- Main use cases
  - All-in-one headset
  - Plug-in viewers
  - Slide-in "Phone holder"

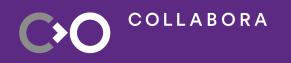

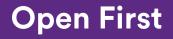

#### **Use Cases**

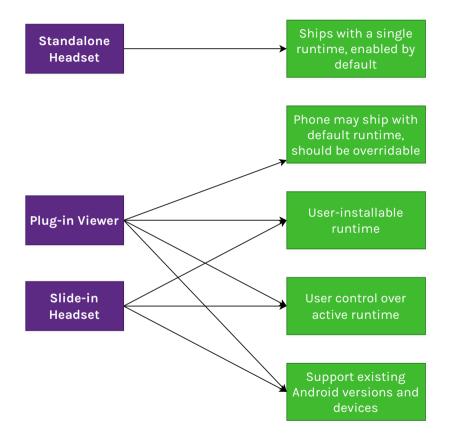

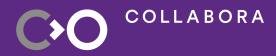

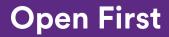

## **Additional requirements**

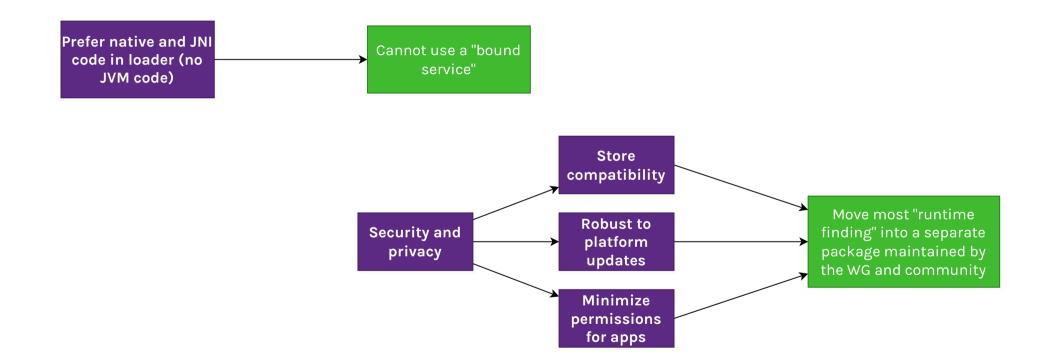

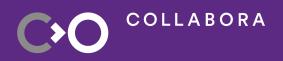

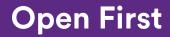

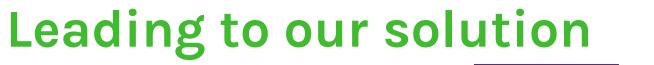

COLLABORA

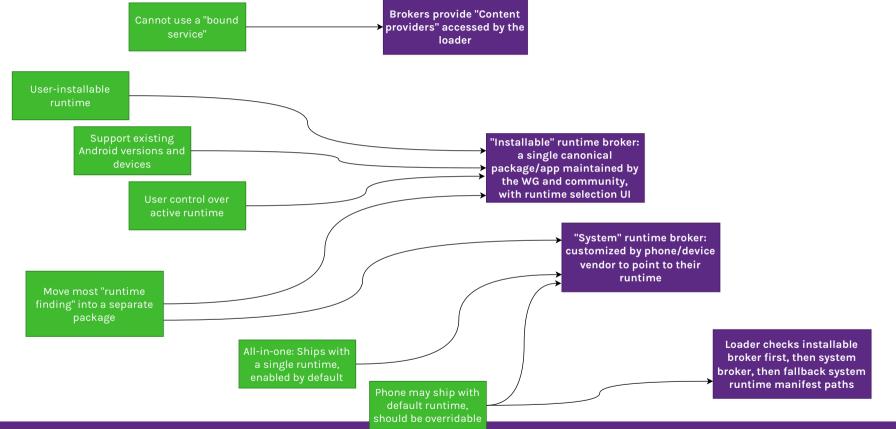

#### **Open First**

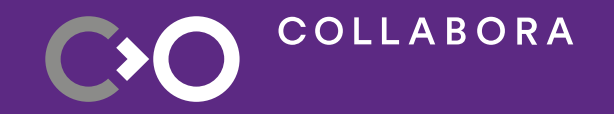

## What we built and how to use it

#### What: Installable broker + UI

- Lists runtimes found by **manifest metadata**
- If none are selected, loader falls back to system runtime, then system manifests
- Plan to publish to F-Droid and Google Play
- Open source maintained by the Monado project and the OpenXR WG
- Vendors must not customize this for their runtime: use the published discovery interface, or customize the system runtime broker

COLLABORA

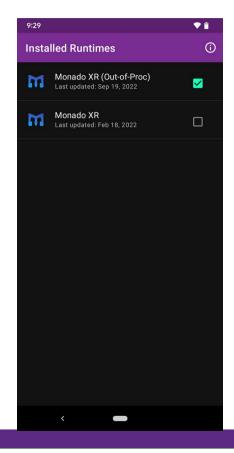

https://gitlab.freedesktop.org/monado/utilities/openxr-android-broker

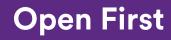

## Using the Installable Broker

- Download and install a release from the GitLab project
- Install a runtime (just wait)
- Open the broker and enable your installed runtime

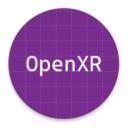

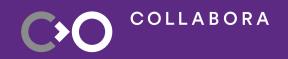

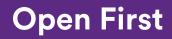

## What: Stubs for system runtime broker

- In the same repo/project as the installable broker, but meant for vendors to customize and ship in their device image
- No UI, meant to hard-code runtime data

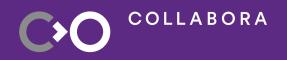

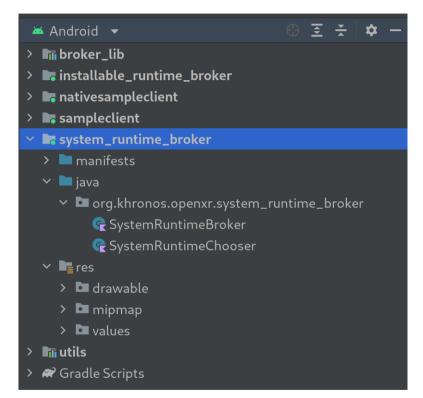

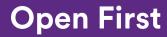

### How to use the system broker

- If you're using an HTC Vive
   Focus 3: You already are
   using it :)
- If you're developing your

own standalone device:

- clone/fork the runtime broker repo
- customize SystemRuntimeChooser
   with your logic
- include the resulting APK in your system image.

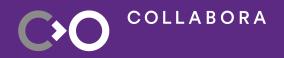

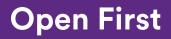

### What: Cross-Vendor Android Loader

- Connects to the OpenXR runtime brokers to find the runtime to load
- One APK will be able to work on all Android-based OpenXR devices
  - Some vendors are still migrating to this from their legacy loader

- Maintained in the same source tree as the desktop loaders: open source (Apache-2.0 OR MIT)
- AAR artifacts published to Maven
   Central for Gradle usage, and
   published on GitHub Releases

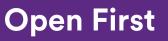

## **Use it in Android Gradle Plugin**

}

}

apply plugin: 'com.android.application'

android {

compileSdkVersion 29

ndkVersion '21.3.6528147'

```
defaultConfig {
```

```
applicationId = 'com.sample.teapotxr'
minSdkVersion 24
targetSdkVersion 29 // 30 breaks loader rn
```

```
}
```

```
externalNativeBuild {
```

```
cmake {
```

```
version '3.10.2'
```

```
path 'src/main/cpp/CMakeLists.txt'
```

. . .

}

}

```
// enable prefab support for the OpenXR AAR
    buildFeatures {
        prefab true
    }
dependencies {
    implementation 'org.khronos.openxr:openxr_loader_for_android:1.0.23'
```

Note: 1.0.24 and 1.0.25 have some issues in the published AAR when used with Gradle. Fix merged, will be in the 1.0.26 AAR

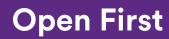

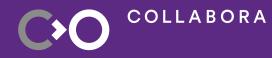

## What: Android release binaries

• Hello XR, in versions that

default to Vulkan and

OpenGL-ES

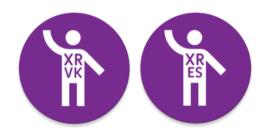

COLLABORA

OpenXR-CTS – Release APKs

will be available for next CTS release

- Now includes the conformance layer in the APK so conformance can pass on non-rooted devices
- They still need adb shell setprop to configure and run the tests, however: no immersive or pancake UI for test setup.

#### **Open First**

#### **Get release binaries**

• OpenXR-SDK-Source GitHub releases:

https://github.com/KhronosGroup/OpenXR-SDK-Source/releases/

• OpenXR-CTS GitHub releases (APKs coming soon):

https://github.com/KhronosGroup/OpenXR-CTS/releases/

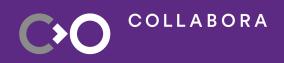

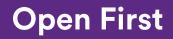

## What: Android support in Monado

- Runs on Android, though not officially conformant.
- By default runs in "phoneholder mode" a la Google
   Cardboard, using onboard
  - IMU on a wide range of

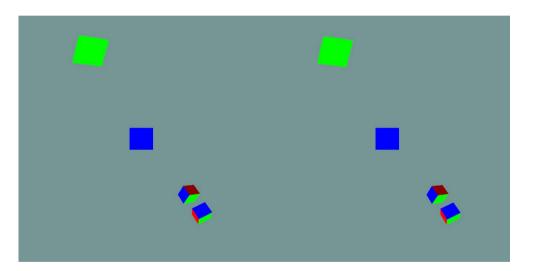

devices

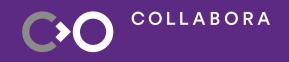

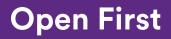

#### How to use Monado on Android

- "Debug"-signed APKs are built by Monado Cl, in both "in-process" and "out-ofprocess" modes – download and install
- Or, build locally with Android Studio or Gradle
- Enable the runtime as "active" in the "installable" runtime broker
- Grab hello\_xr binaries from the OpenXR-SDK-Source project releases or use some other OpenXR app APK

#### Monado XR (Out-of-Proc) v21.0.0-2537-g74d82ff-dirty An XR Runtime, powered by Monado SHUTDOWN RUNTIME Built-in Android VR Mode features are enabled for this runtime. **OPEN ANDROID VR SETTINGS** Display over other apps is **disabled** for this runtime. **OPEN DISPLAY OVER OTHER APPS** SETTINGS

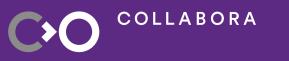

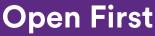

## Thank you to the community!

- Thanks to contributors to OpenXR-SDK-Source, the OpenXR Android runtime broker repo, and Monado for helping to build this software
- Thanks to the working group members who contributed requirements, constraints, ideas, and code to the process
- Thanks to Collabora for funding my work on OpenXR and Monado

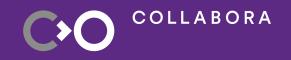

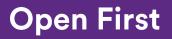

## How to participate

- Khronos public GitHub repos open to contributions:
  - Loader, Hello XR: https://github.com/KhronosGroup/OpenXR-SDK-Source
  - CTS: https://github.com/KhronosGroup/OpenXR-CTS
- Runtime broker repo: https://gitlab.freedesktop.org/monado/utilities/openxr-android-broker
- Monado: https://monado.freedesktop.org
- Android NDK sample "classic-teapot" ported to be an OpenXR app: https://gitlab.freedesktop.org/monado/demos/androidteapots
- Khronos OpenXR WG if employer is a Khronos member

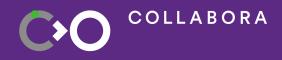

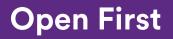

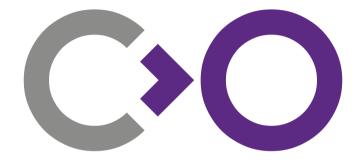

# Thank you!

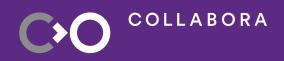

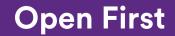